# Funções

Parte 1

Conceitos Motivação

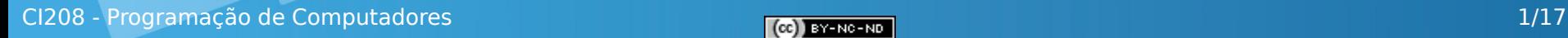

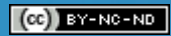

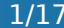

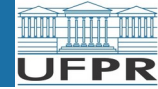

## Sumário

- Motivação – Por que usar funções?
- Funções simples
	- Definição e chamada
	- Valor de retorno
	- Mecanismo geral

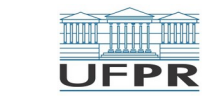

## Motivação

- Reaproveitamento de código já feito
- Evitar repetição de um trecho de código no mesmo programa
- Legibilidade de código
	- Código do programa principal muito extenso
		- Difícil de ler e entender
	- Facilidade em visualizar as diferentes partes do programa
- Lidar com complexidade de programa
	- **Modularização:**
		- Dividir problema em subproblemas
		- Combinação das soluções dos subproblemas leva à solução do problema como um todo

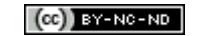

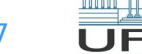

### Motivação

Ler **n** até digitar **0**. Para cada **n**, obter um código de operação para efetuar um cálculo com **n** e exibir o resultado do cálculo. Só são permitidos códigos positivos e só executa o cálculo após um código de operação válido.

O subproblema de obter um código válido pode ser tão complexo conforme seja a forma com que se deseje a validação.

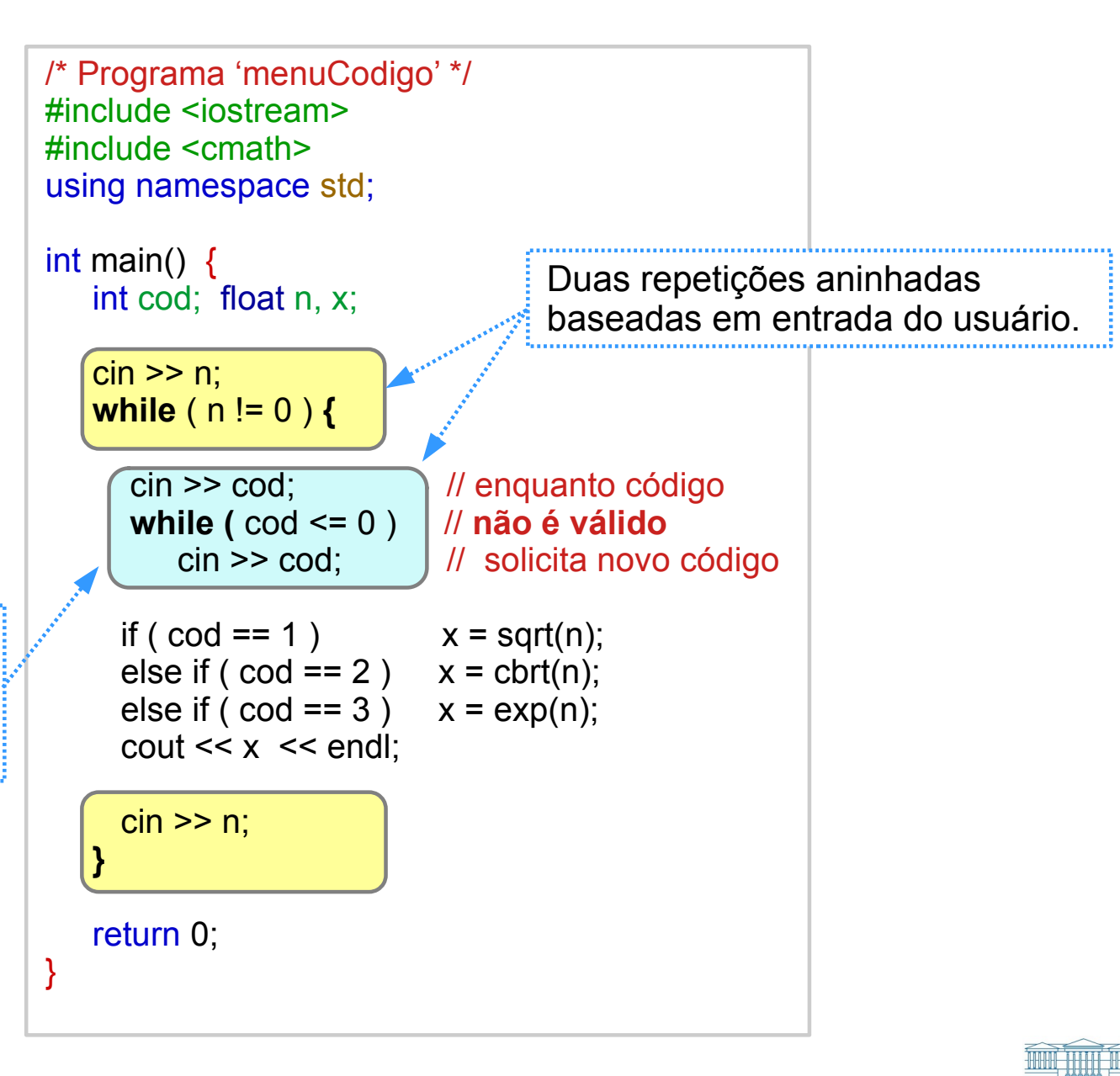

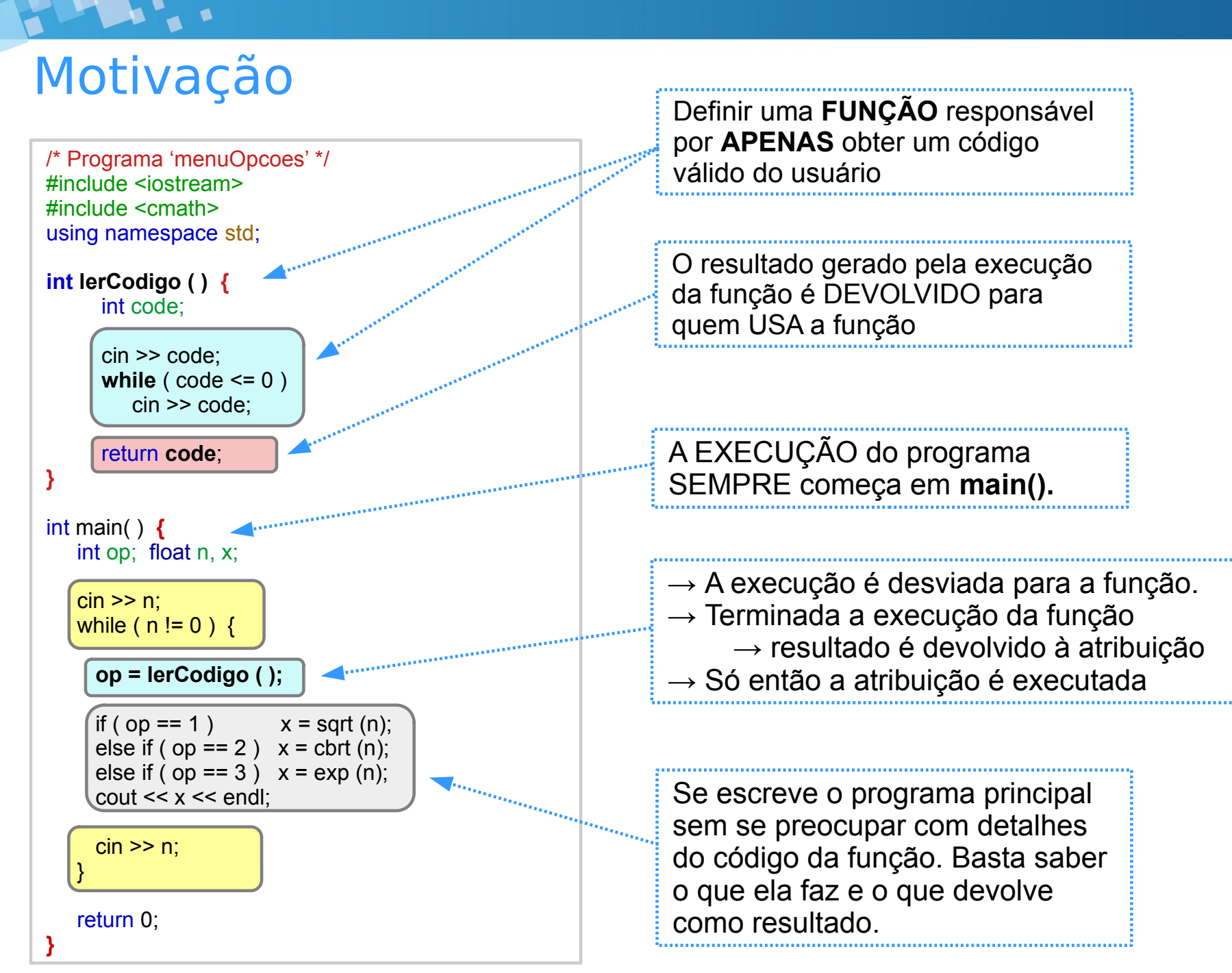

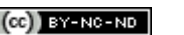

#### Como acontece a execução?

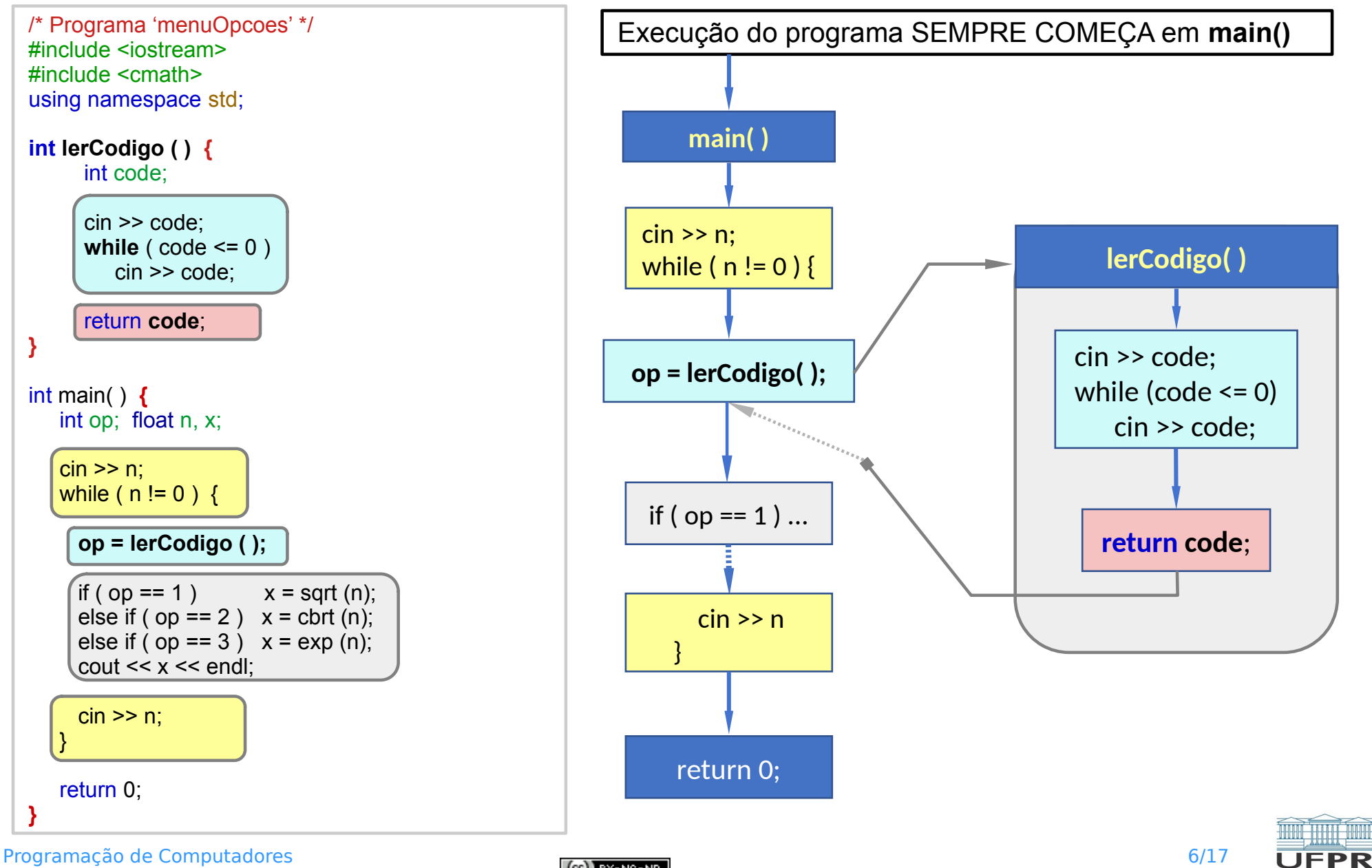

 $(cc)$  BY-NC-ND

CI208 - Programação de Computadores

**THE REAL** 

6/17

### **Definição** de função simples

- Forma geral de **definição**: **cabeçalho { declarações de variáveis; comandos ; return valor\_retorno; }**
	- Bloco de comandos (entre **{ }**) → código que é executado pela função
- Para funções simples, que apenas devolvem um resultado:
	- **cabeçalho: tipo\_retorno nomeFuncao ( )**
		- **tipo retorno:** indica o tipo de **valor retorno** 
			- tipo do resultado que a função deve retornar ao final de sua execução
				- comando **return** indica final da execução da função e o valor a ser devolvido por ela → **valor de retorno**
		- Uma função definida nesta forma simples não recebe dados:
			- É o que indicam os **( )** sem nada entre eles.

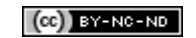

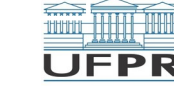

## **Onde definir** uma função no código?

- Função pode ser **definida** antes ou depois de **main()**:
	- Se definida **antes**, não há passo adicional;
	- Se definida **depois**, é preciso **declarar** o **protótipo da função** antes de **main()**:
		- O **protótipo** consiste em escrever o mesmo cabeçalho de definição da função seguido apenas de **ponto-e-vírgula**.
		- O importante é que ou a **definição** ou **protótipo** de uma função estejam escritas no código-fonte ANTES da PRIMEIRA VEZ que ela é **referenciada** no código-fonte de todo o programa.

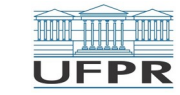

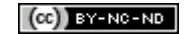

#### Definição e protótipo de função

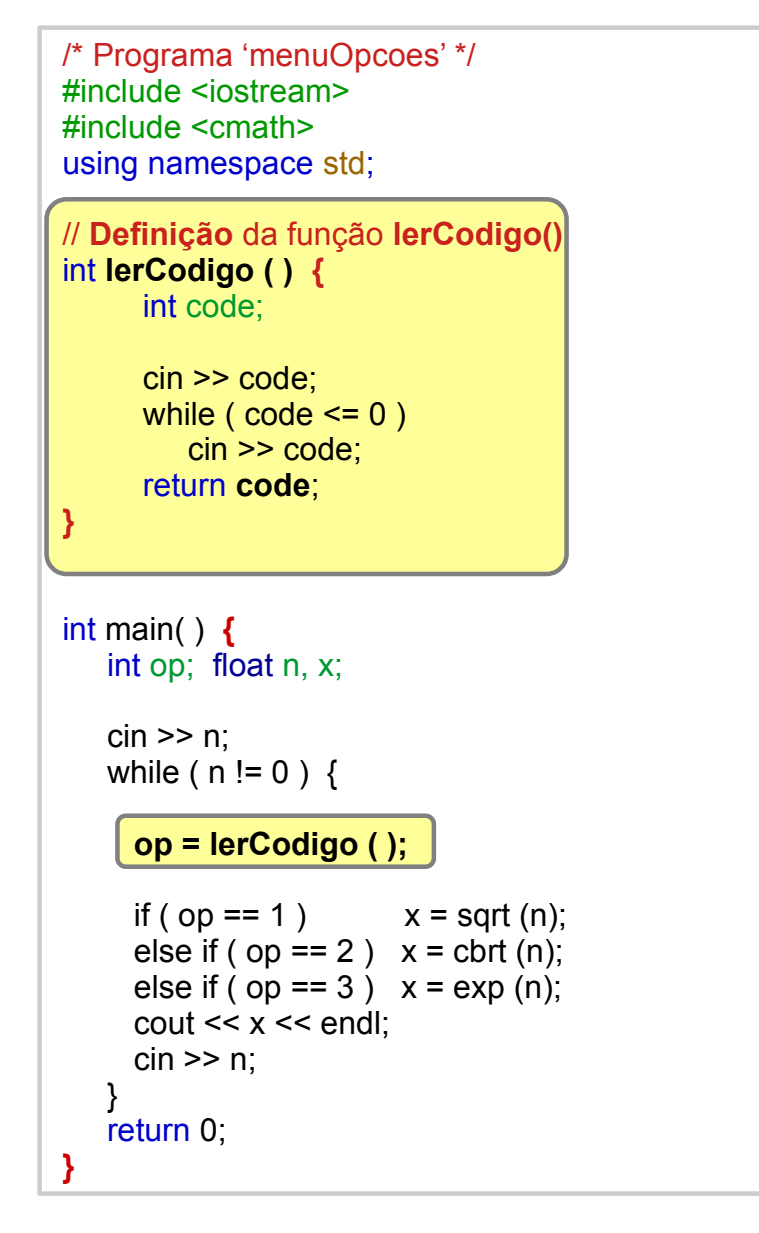

**LAND AND A** 

```
#include <iostream>
#include <cmath>
using namespace std;
// Protótipo da função lerCodigo()
int lerCodigo ( );
int main( ) \{ int op; float n, x;
    \sin \geq n:
   while ( n := 0 ) {
       op = lerCodigo ( );
     if ( op == 1 ) x = sqrt (n);
      else if ( op == 2 ) x = cbt (n);
      else if ( op == 3 ) x = exp (n);
      \text{cout} \leq x \leq \text{end}:
      cin >> n;
  }
    return 0;
}
// Definição da função lerCodigo()
int lerCodigo ( ) { 
       int code;
       cin >> code;
      while (code \leq 0) cin >> code;
       return code;
 }
```
/\* Programa 'menuOpcoes' \*/

### O comando **return**

- O comando **return** tem um duplo objetivo:
	- Sinalizar que a execução da função terminará:
		- Nenhum comando escrito após um **return** será executado
		- A execução do **programa** continua no ponto onde a função foi **usada**.
	- Devolver um valor a quem chamou a função
		- valor deve ter o mesmo **tipo\_retorno** definido no **cabeçalho** da função
		- Somente é possível devolver **UM ÚNICO VALOR**
- **Não se retorna valores com cout**
	- **cout** serve para saída de dados para usuário
	- return é usado para devolver um valor de função para o programa

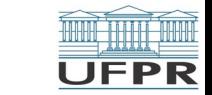

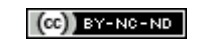

## **Uso** (**Chamada**) de uma função

- Como o programa usa ou invoca a execução de uma função?
	- Através da **chamada**
		- Para uma funçao simples:

```
nomeFuncao ( )
```
- A chamada da função pode ser feita em qualquer ponto de um **programa** onde seu valor de retorno deva ser usado:
	- $\cdot$  op =  $\mathbf{codigoop}()$ ;
		- → O **valor retornado** pela função será atribuído à variável **op**
	- if  $($  **codigoOp** $() == 1$   $x = x + 3$ ;
		- → Se o **valor retornado** pela função é igual a 1, somar 3 a **x**
	- $y = codigoop() + x;$ 
		- → Soma com **x** o **valor retornado** pela função e atribui resultado a **y**

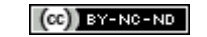

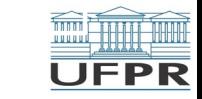

#### Como acontece a execução?

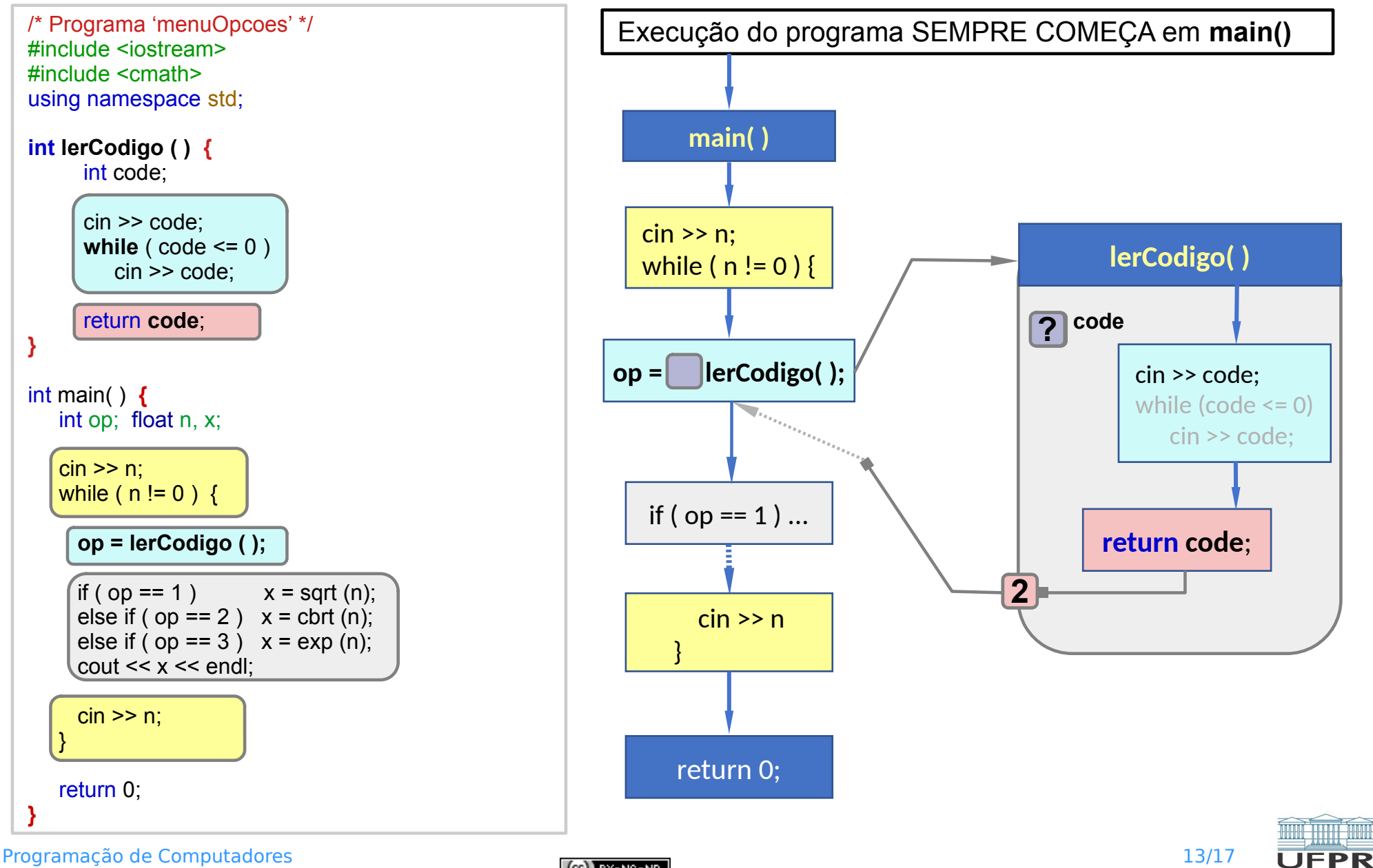

 $(cc)$  BY-NC-ND

CI208 - Programação de Computadores

**THE REAL** 

13/17

### Funções e variáveis

- Variáveis de funções diferentes estão em locais diferentes na memória
	- mesmo que tenham o mesmo nome
- Variáveis de uma função são **locais** a esta função
	- São válida APENAS dento do bloco de comandos da função
	- Não são visíveis em outra função

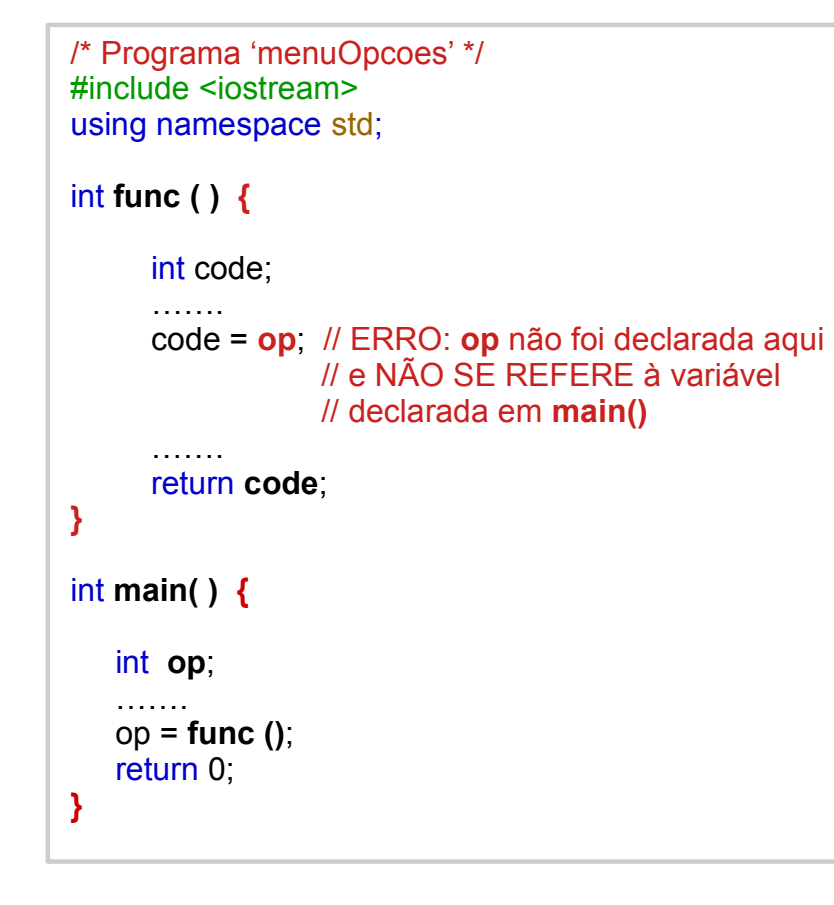

```
/* Programa 'menuOpcoes' */
#include <iostream>
using namespace std;
int func ( ) {
      int code, op;
 …..
      op = 23; // op NÃO SE REFERE à variável
                // declarada em main() 
      cout << op << endl; // imprime 23
      return code;
}
int main( ) {
    int x, op; // op NÃO SE REFERE à variável declarada em func() 
    op = 37; 
   x = \text{func}():
    cout << op << endl; // imprime 37
    return 0;
}
```
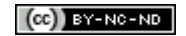

## A função **main()**

- O programa principal **main()** é uma função especial
	- possui um tipo de retorno fixo → **int**
	- é invocada automaticamente quando se inicia a execução do programa
- O comando **return** que se coloca ao final do bloco do **main()** informa ao Sistema Operacional (SO) se o programa terminou corretamente ou não.
	- Por convenção:
		- **return 0** (valor zero) indica que tudo correu bem,
		- qualquer valor diferente de zero indica ao SO que houve erro no programa.

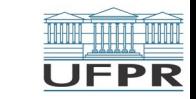

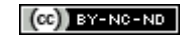

### Como passar dados para funções?

# **PRÓXIMO SEGMENTO**

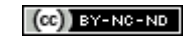

### Leitura complementar

Acesse as **Leituras complementares** do Tópico **Funções**, na sala virtual da disciplina da UFPR Virtual.

Elas são importantes e auxiliam na compreensão dos temas abordados até aqui.

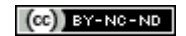

**Créditos:** O conteúdo original deste documento é de autoria do Prof. Armando Luiz N. Delgado, para uso na disciplina *Programação de Computadores* (CI208, CI180, CI183). Agradecemos à Profª Myriam Regattieri (UTFPR), ao Prof. Ricardo Lüders (UTFPR) e ao Prof. Luciano Silva (UFPR) pelas sugestões.

Compartilhe este documento de acordo com a licença abaixo

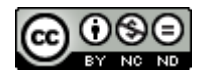

Este documento está licenciado com uma Licença *Creative Commons* **Atribuição-NãoComercial-SemDerivações** 4.0 Internacional. <https://creativecommons.org/licenses/by-nc-sa/4.0/>

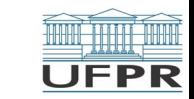